- Run with higher refinement levels
- Modify model to account for river topography
- Extend estimations of missing data to create fully synthetic storms
- Use these storms to model effects due to climate change
- Modeling **geophysical flow** problems are vital in the response to future natural disasters.
- The **GeoClaw** branch of the Clawpack software package models tsunamis, **storm surges**, and debris flows.
- I **modeled Hurricane Hugo** using this software and compared the results to real-world data.

# **Objective**

## **Methods**

**Figure 6**: Comparison of simulated and actual water levels at three gauge locations.

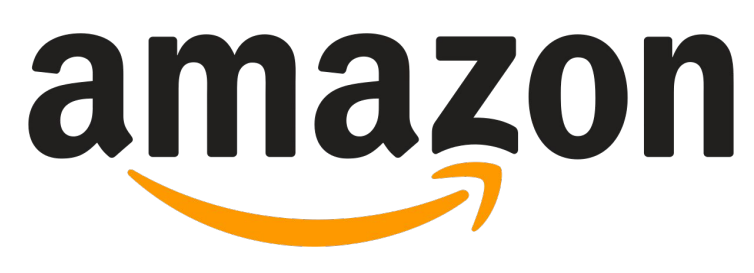

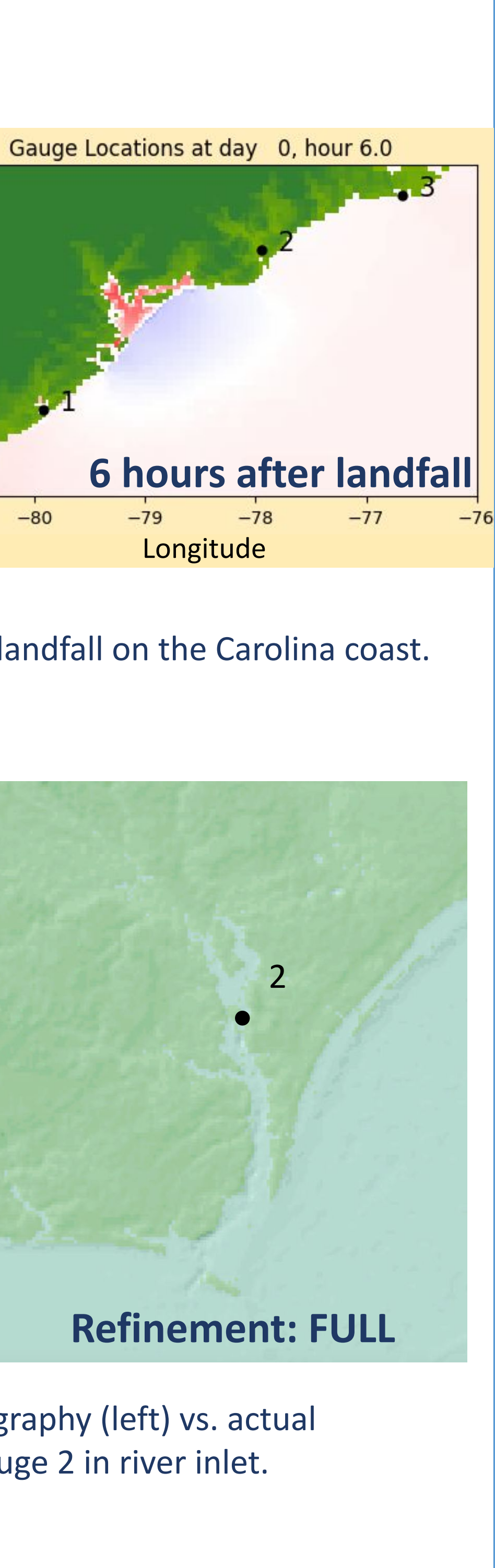

# **Acknowledgements**

I would like to thank Columbia Engineering and Amazon for sponsoring this research through the SURE program. I would also like to thank Professor Mandli for his guidance this summer and the group of undergraduates that also completed validation studies.

## **References**

### **Refining Topography**

- Model run at varying degrees of specificity to balance accuracy and timing efficiency
- Manually increased refinement at gauge locations (see **Figure 4**)

# Riley Fisher **Validation Study of the GeoClaw Software: Modeling Hurricane Hugo**

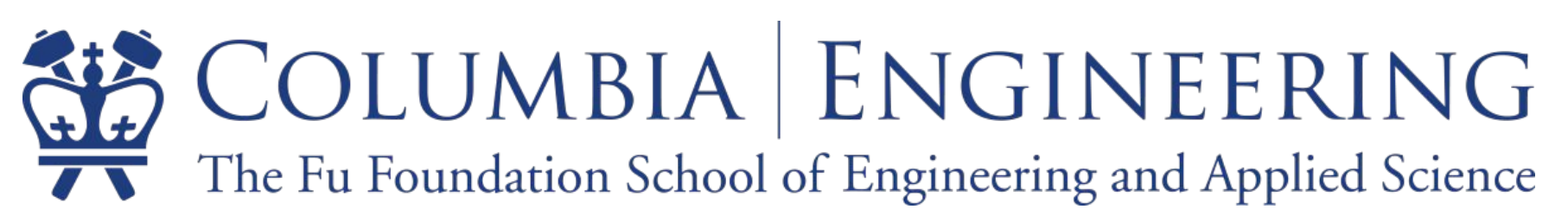

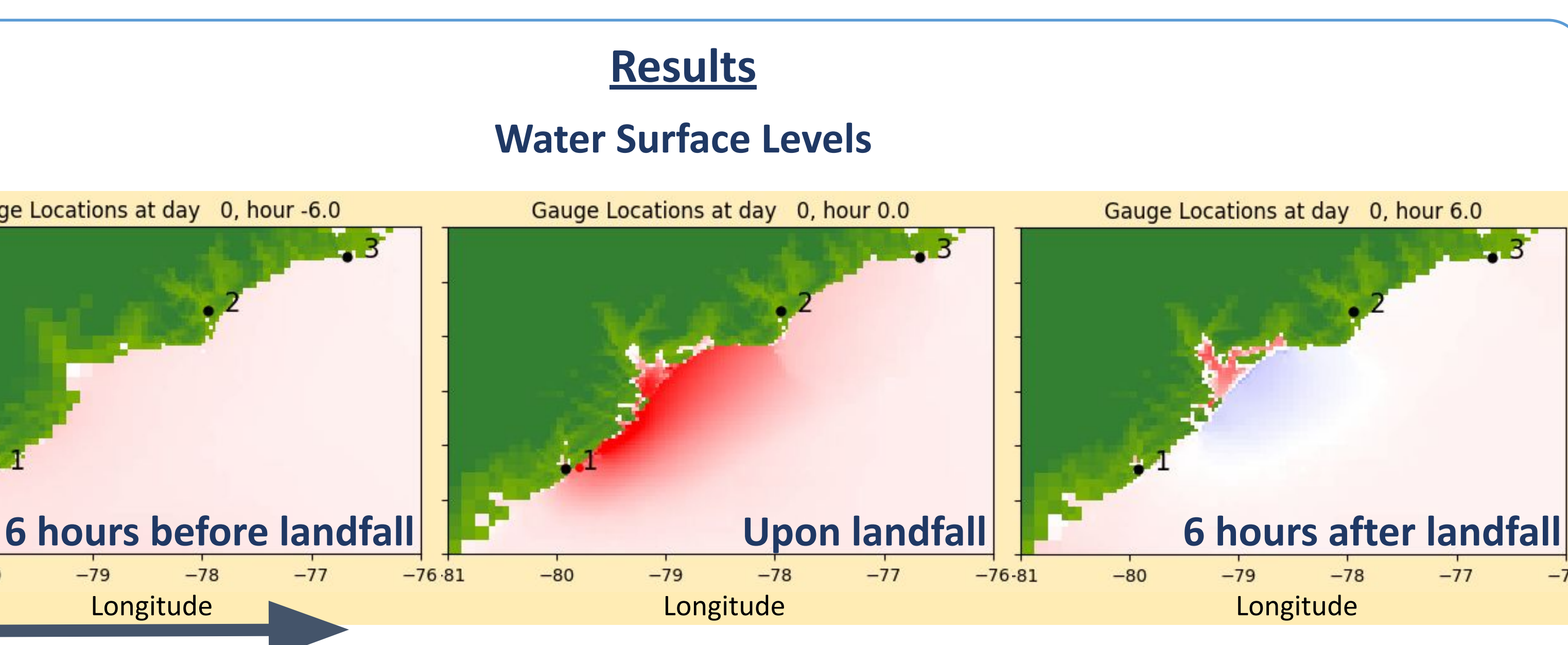

# **Topography Refinement**

**Figure 3**: Snapshots of water surface levels over time as hurricane Hugo hits landfall on the Carolina coast.

forced refinement around the gauges.

### **Background**

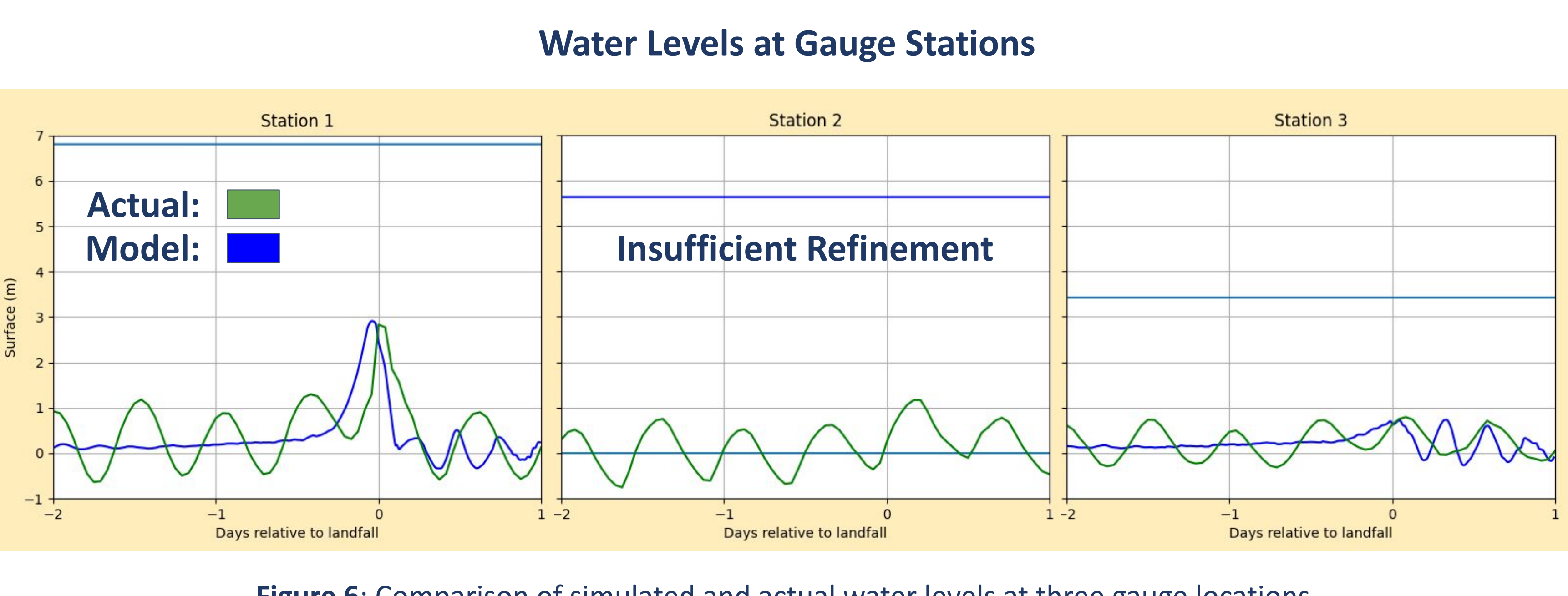

**Conduct a validation study on a storm surge modeling software. Determine the ability of the model to handle estimations of missing data and detailed topography.**

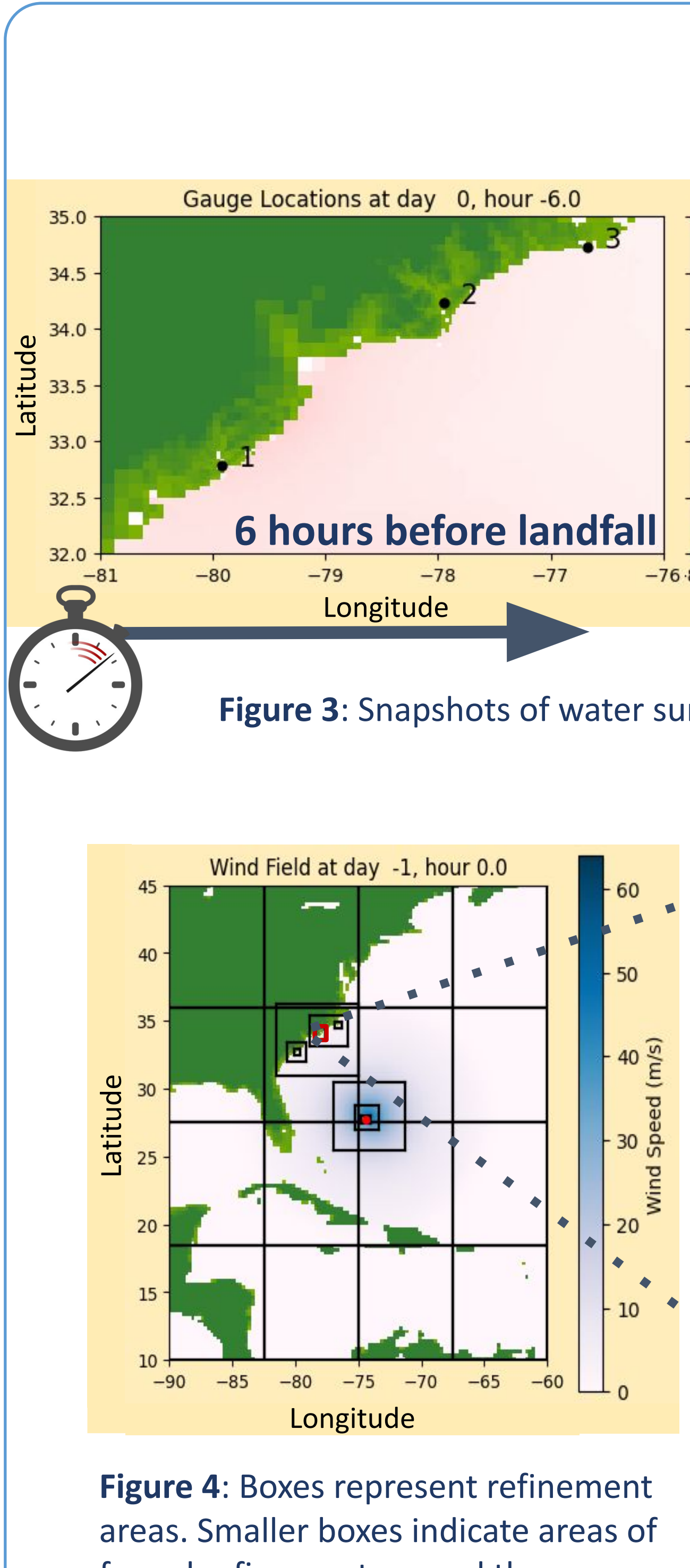

**Figure 2**: View of three levels of a refinement grid. A higher level of refinement correlates to higher spatial accuracy.

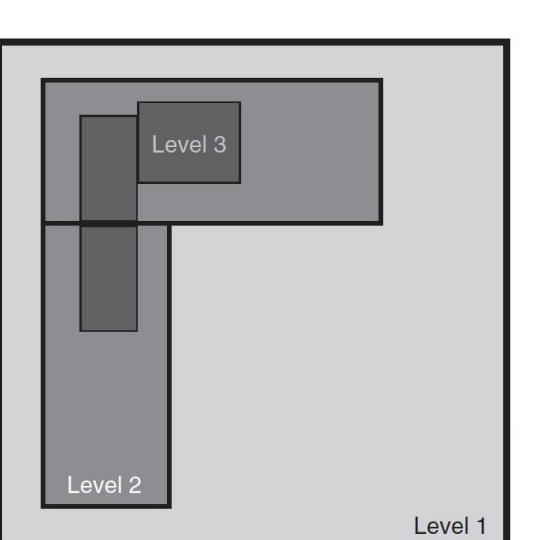

**Figure 5**: GeoClaw topography (left) vs. actual topography (right) of gauge 2 in river inlet.

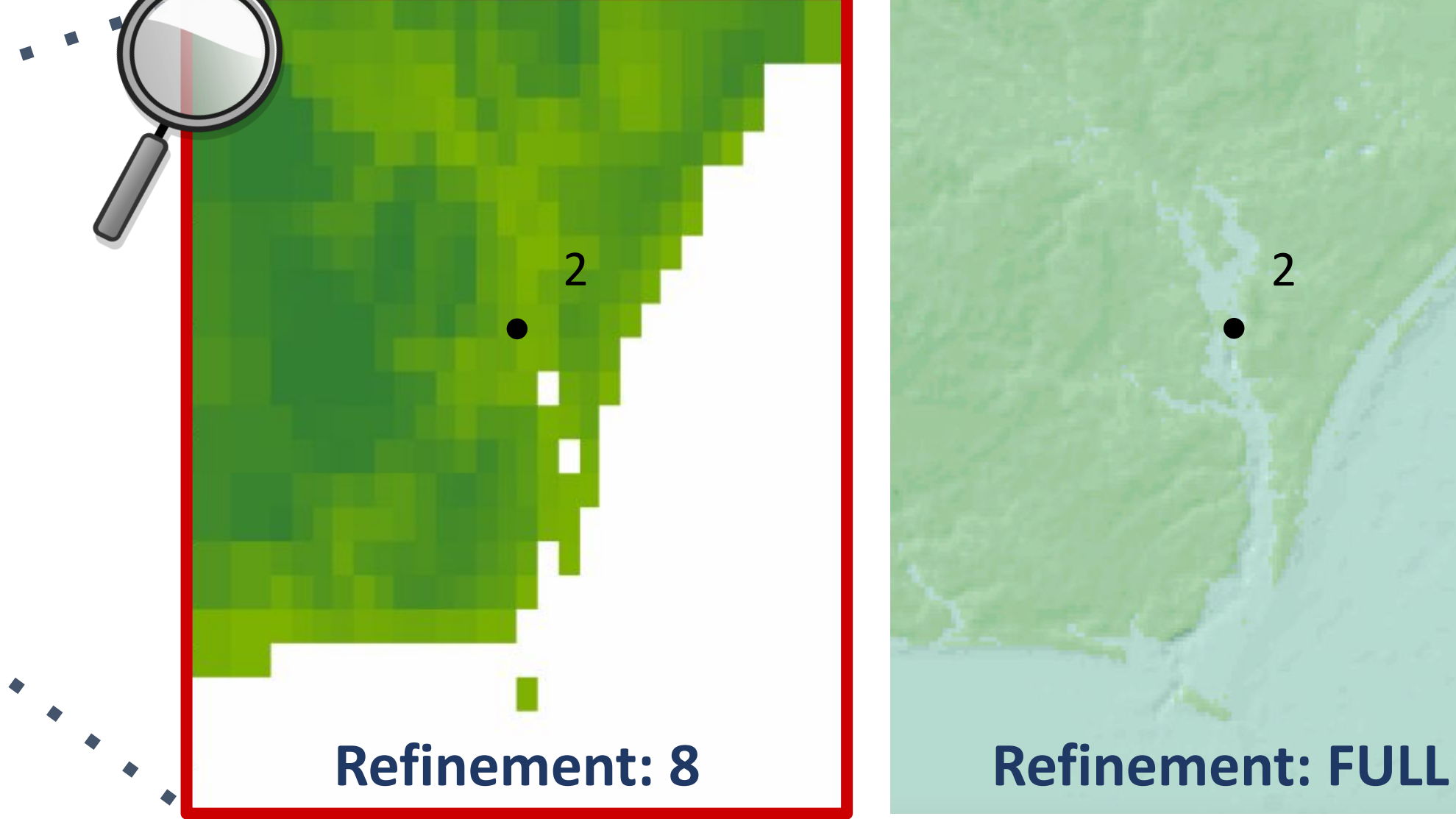

# **Conclusion**

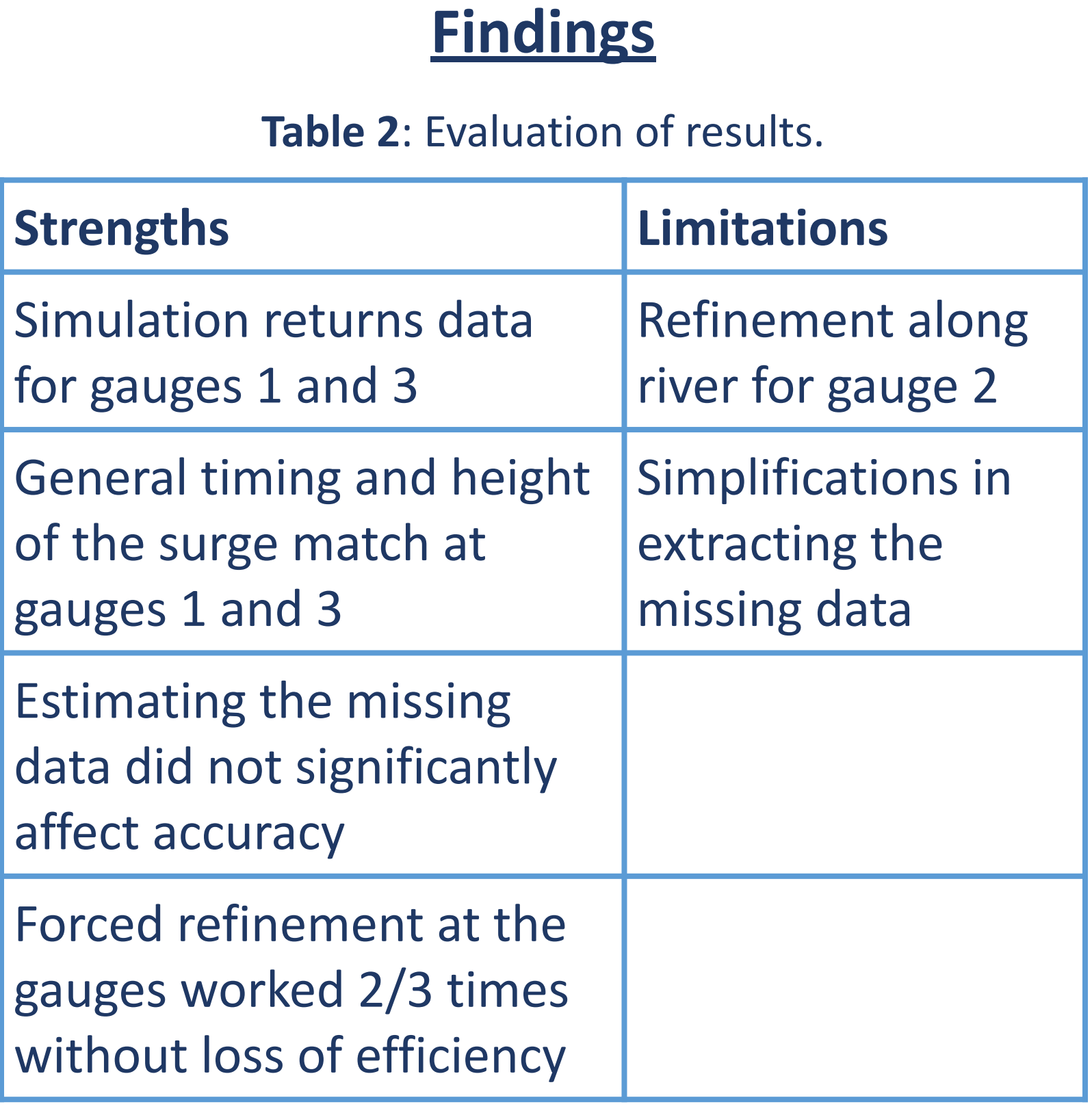

**The model ran using estimations of missing data without significant loss of accuracy. The model was able to refine areas with detailed topography while maintaining efficiency to an extent.**

# **Future Work**

Columbia-Amazon SURE Program Faculty Mentor: Professor Kyle Mandli

- 1. Ahmadia, A et al. (2022). *Clawpack repositories*. GitHub. https://github.com/clawpack 2. *Coastal inundation dashboard*. (2022). NOAA Tides & Currents.
- https://tidesandcurrents.noaa.gov/inundationdb/
- 3. *GEBCO gridded bathymetry data download*. (2022). GEBCO. https://download.gebco.net/ 4. *Google Earth*. (2022). Google Earth. https://earth.google.com/web/
- 5. *Index of /atcf/archive/1989*. (2014). NHC Data Archive. https://ftp.nhc.noaa.gov/atcf/archive/1989/bal111989.dat.gz
- 6. Mandli, K. T., & Dawson, C. N. (2014). Adaptive mesh refinement for storm surge. *Ocean Modelling*, 75, 36–50. https://doi.org/10.1016/j.ocemod.2014.01.002

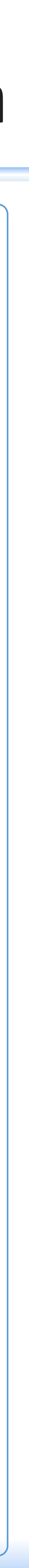

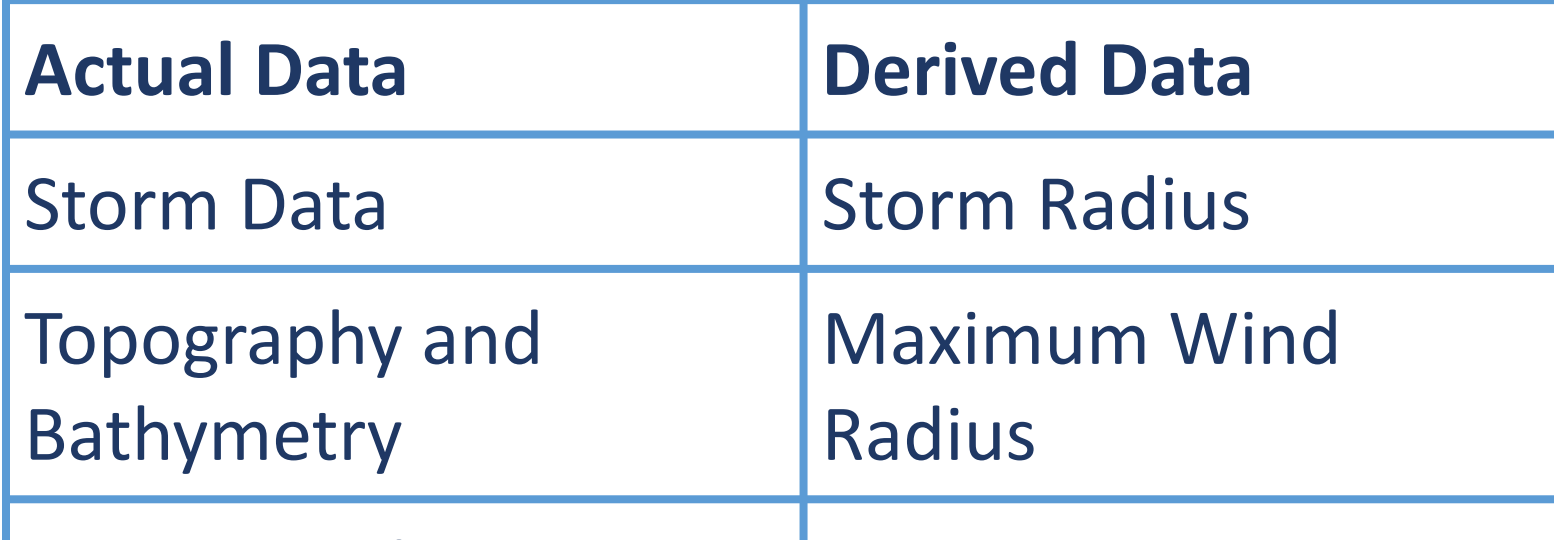

Water Levels at Gauges

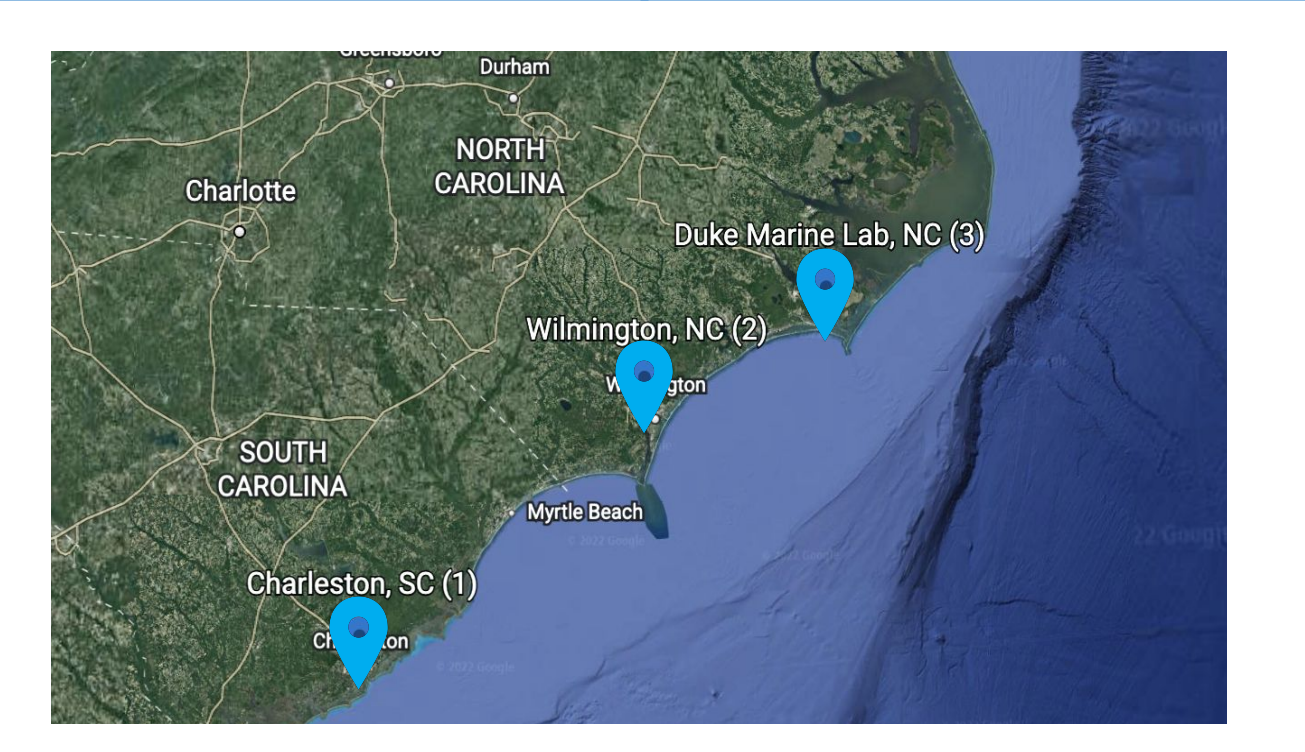

**Figure 1**: The 3 tidal gauges measuring water levels.

**Table 1**: Data needed to run simulation in GeoClaw.